## **簡易画面紹介 (PC・ブラウザ)**

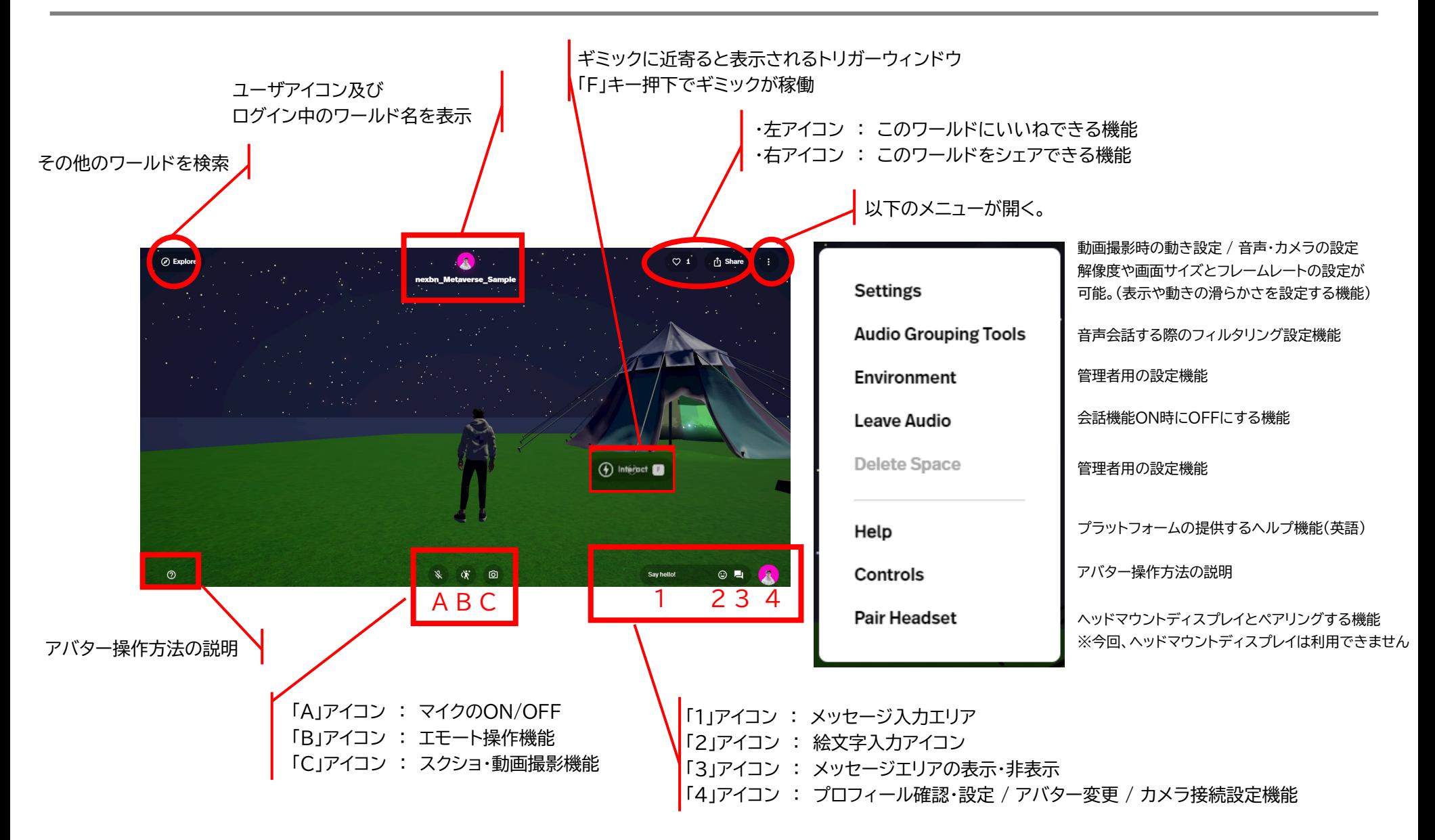